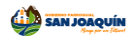

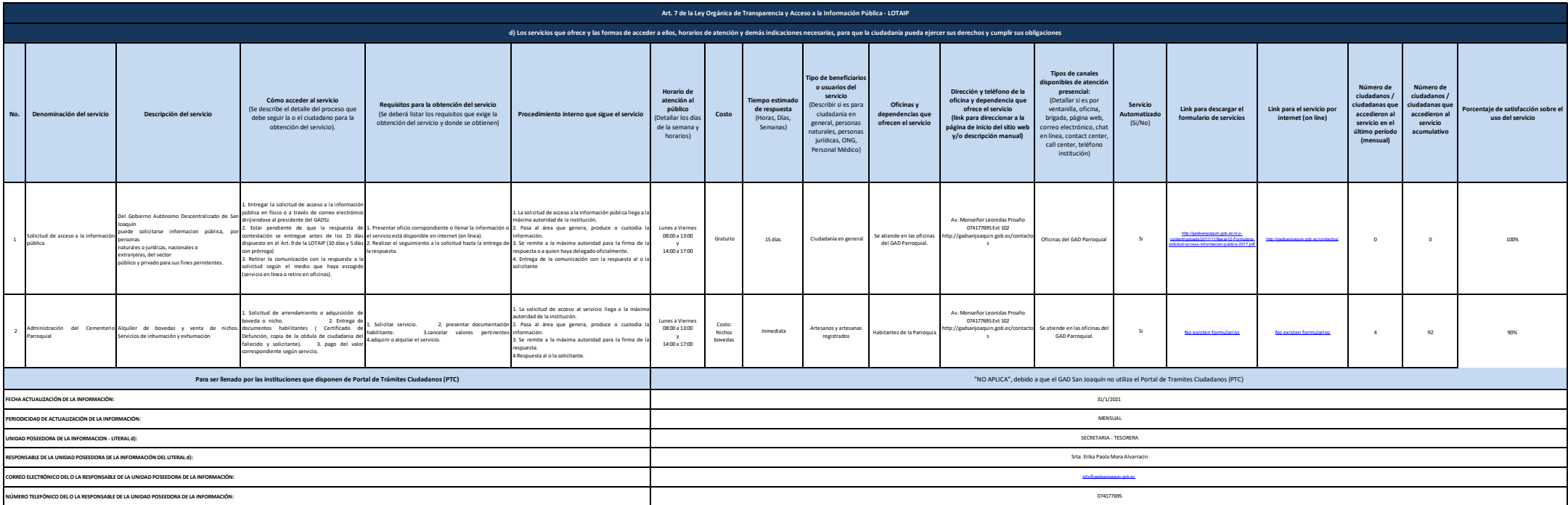

1 de 1